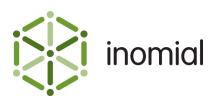

# Standard Charge Import Format

Specification and Documentation

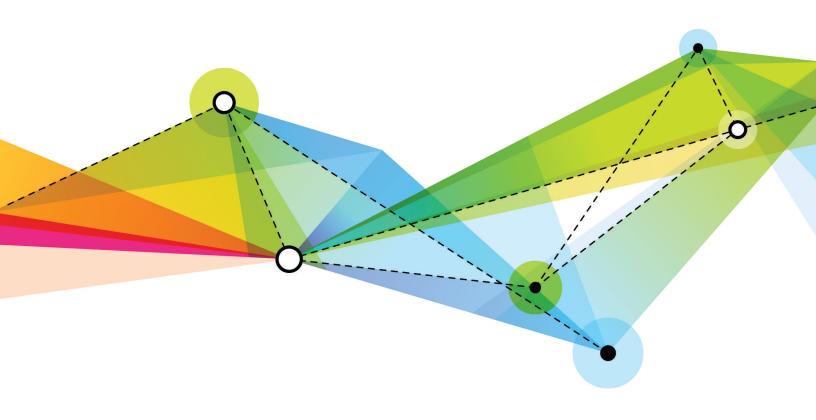

Edition: 1.0 Release date: November 30, 2016 Smile version: 6.0

Published by Inomial Pty Ltd
Suite 801, 620 Bourke St, Melbourne, Vic 3000, Australia
www.inomial.com • +61 3 9663 3554 • sales@inomial.com • support@inomial.com

Copyright  $^{\scriptsize{\textcircled{\tiny O}}}$  2016, Inomial Pty Ltd. Commercial in confidence.

## Standard charge import specification

Smile provides the ability to import invoice line items into Smile from an external system and assigning them to particular accounts.

#### **File format**

A Smile charge import file is a Common Separated Values (CSV) formatted document containing only entry type records.

Commas separating unused columns at the end of a line may not be omitted.

#### **Entry**

An entry record contains the actual import data of interest. One entry record for each invoice line item.

**Table 1: Entry record field definition** 

| Col | Field name               | Data type              | Description                                                                                                    | Required? |
|-----|--------------------------|------------------------|----------------------------------------------------------------------------------------------------|-----------|
| 0   | USN                      | Text                   | The USN of the subscription or account that an invoice line item will be imported to                                                            | Yes       |
| 1   | Item Code                | Text                   | The item code of what is being purchased                                                                                                    | Yes       |
| 2   | Item Text                | Text                   | The description of the item. If omitted, then the item description of the item will be used.                                                    | No        |
| 3   | Charge From Date         | Date                   | Start date of the item. If omitted, then the local system today's date will be used. Date format must be "yyyy-MM-dd". For example, 2016-11-01. | No        |
| 4   | Charge To Date           | Date                   | End date of the item. If omitted, then the start date will be used. Date format must be "yyyy-MM-dd". For example, 2016-11-01.                  | No        |
| 5   | Quantity                 | Number                 | Item quantity. If omitted, then '1' will be presumed.                                                                                           | No        |
| 6   | Count                    | Number                 | Number of instances of this item. If omitted, then '1' will be presumed.                                                                        | No        |
| 7   | Total Amount Exc.<br>Tax | Decimal<br>(Unbounded) | Total charge amount, excluding tax. If omitted, total amount will be computed as: Quantity x Item rate.                                         | No        |
| 8   | Tax Calculation Mode     | Text                   | Tax calculation mode. Allowed values:                                                                                                    | No        |

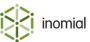

| Col | Field name                        | Data type              | Description                                                                                                    | Required?                                                  |
|-----|-----------------------------------|------------------------|----------------------------------------------------------------------------------------------------|------------------------------------------------------------|
|     |                                   |                        | <ul> <li>"Compute"—to have Smile calculate tax automatically</li> <li>"Provide"—to use the already-provided value from the Tax Amount field</li> <li>"NA"—no tax is applicable for this item</li> <li>If omitted, then "Compute" is implied.</li> </ul>                            |                                                            |
| 9   | Tax Amount                        | Decimal<br>(Unbounded) | Pre-calculated tax amount. Only required if Tax Calculation Mode is "Provide".                                                                                                    | Yes, if Tax<br>Calculation<br>Mode is<br>"Provide"         |
| 10  | Override Cost Centre<br>Name      | Text                   | Name of cost centre. The cost centre must already exist on the account or subscription. Names are matched casesensitively. If omitted, the account or subscription's default cost centre is used.                                                                                  | No                                                         |
| 11  | Override Purchase<br>Order Number | Text                   | Purchase order number. If omitted, the account or subscription's default purchase order is used.                                                                                                    | No                                                         |
| 12  | Office Name                       | Text                   | Office name of location where item was purchased. If omitted, no office location is recorded for the line item.                                                                                                    | No                                                         |
| 13  | Raising Action                    | Text                   | <ul> <li>Raising action. Allowed values:</li> <li>"Defer"—to have Smile raise an item as a deferred charge on the account</li> <li>"Leave_open",—to have Smile raise an item on a new open invoice</li> <li>"Close"—to have Smile raise an item on a new closed invoice</li> </ul> | No                                                         |
| 14  | Invoice Identifier                | Text                   | If omitted, then "Defer" is implied.  Invoice line items with the same invoice identifier are raised together in the same invoice. Only required if Raising Action is "Leave_open" or "Close".                                                                                     | Yes, if Raising<br>Action is<br>"Leave_open"<br>or "Close" |

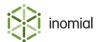

### **Example file**

```
"2142626973","003857","Override item description","2016-11-22","2016-11-22",2,1,50,"Provide",5.5, "Melbourne's cost centre","P0123","Melbourne","Leave_open","1"
```

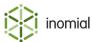